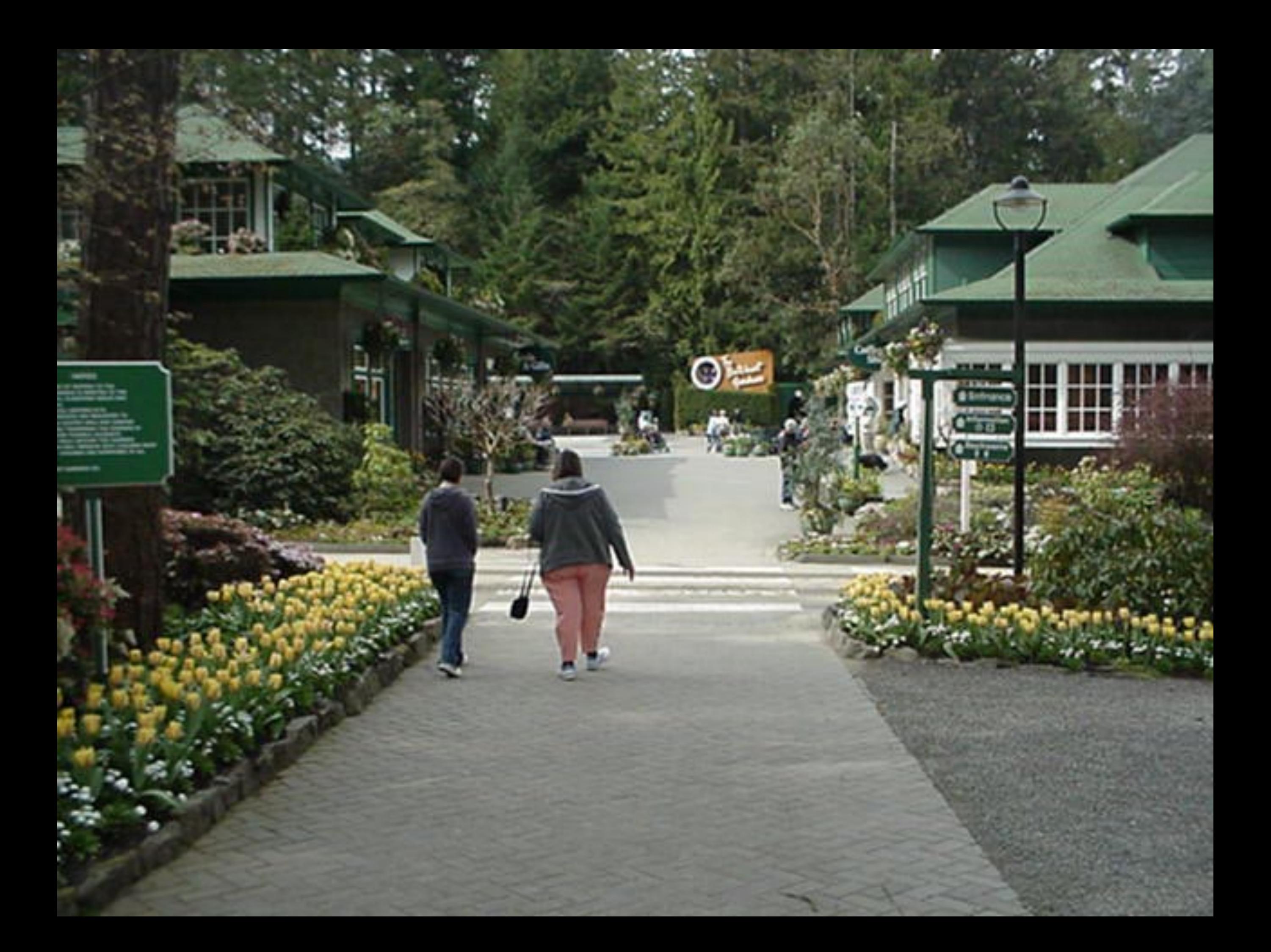

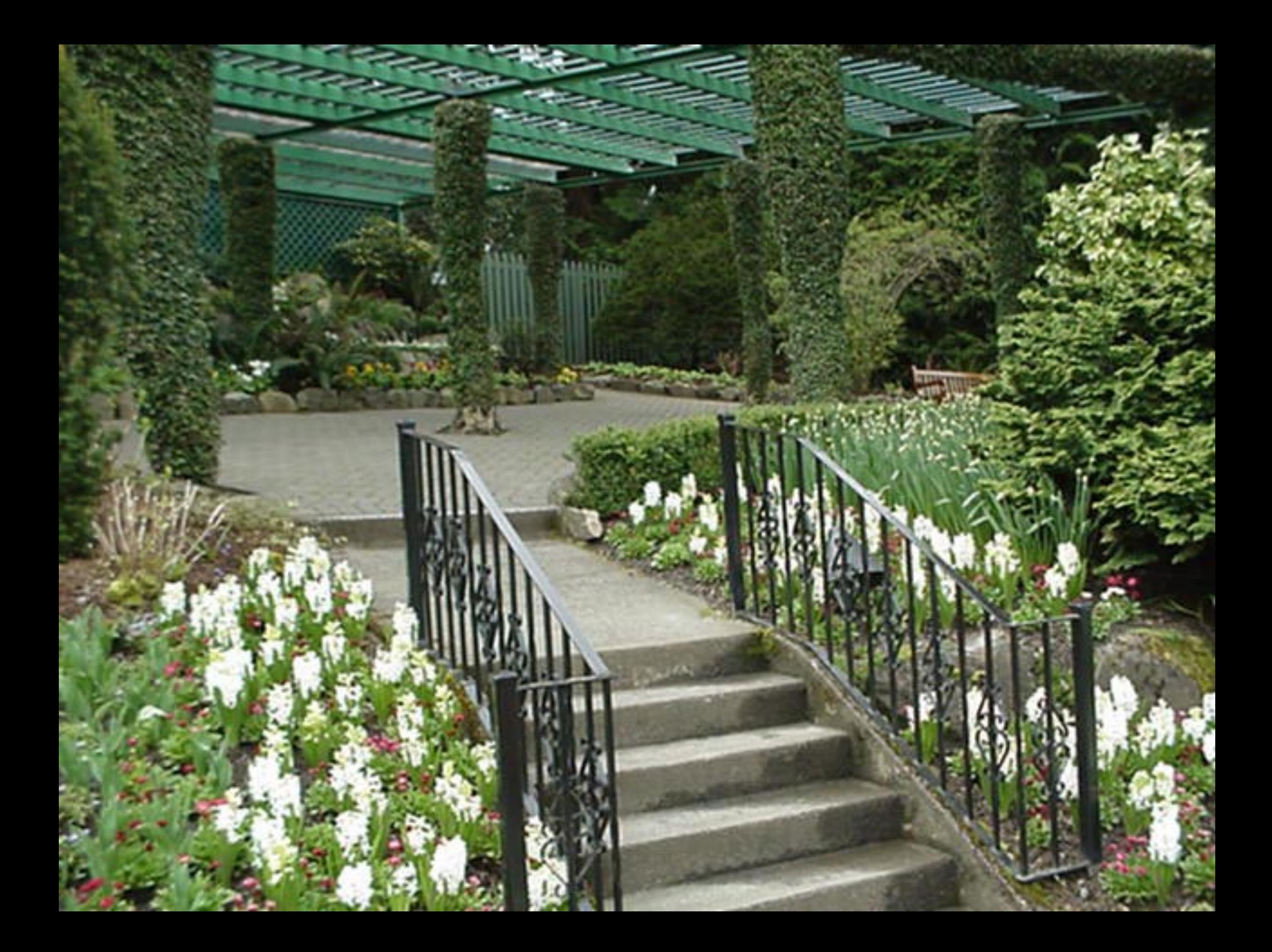

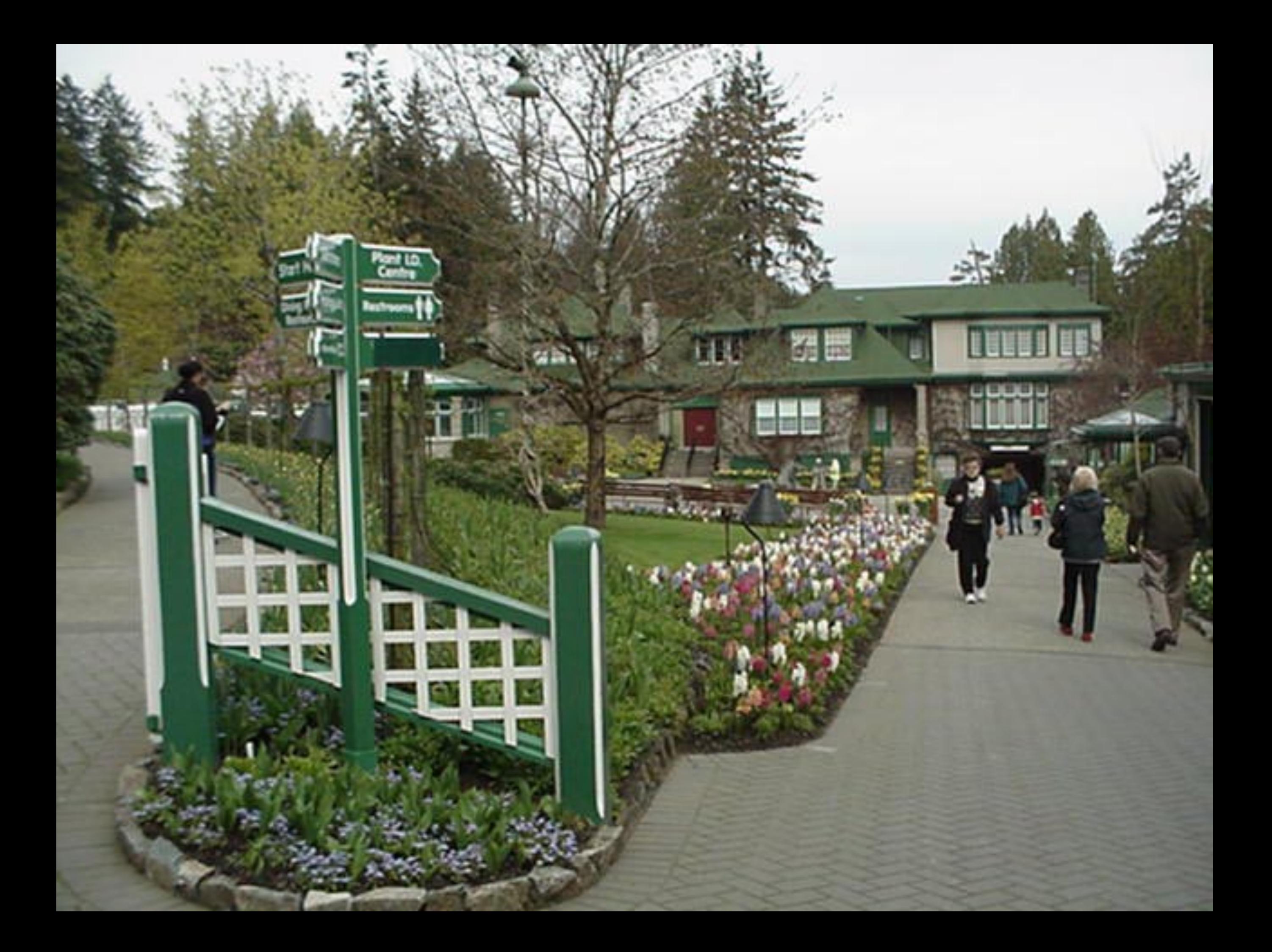

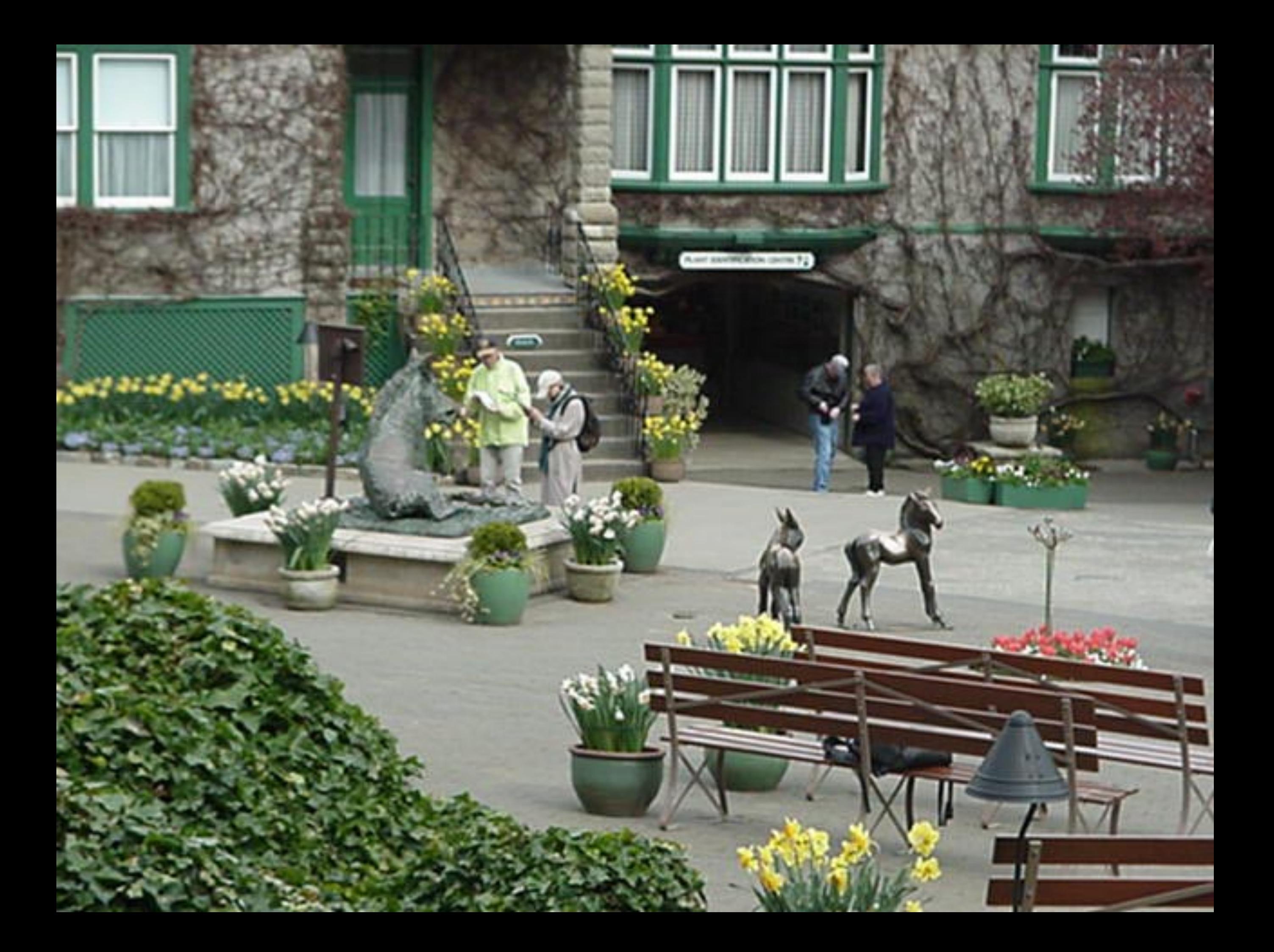

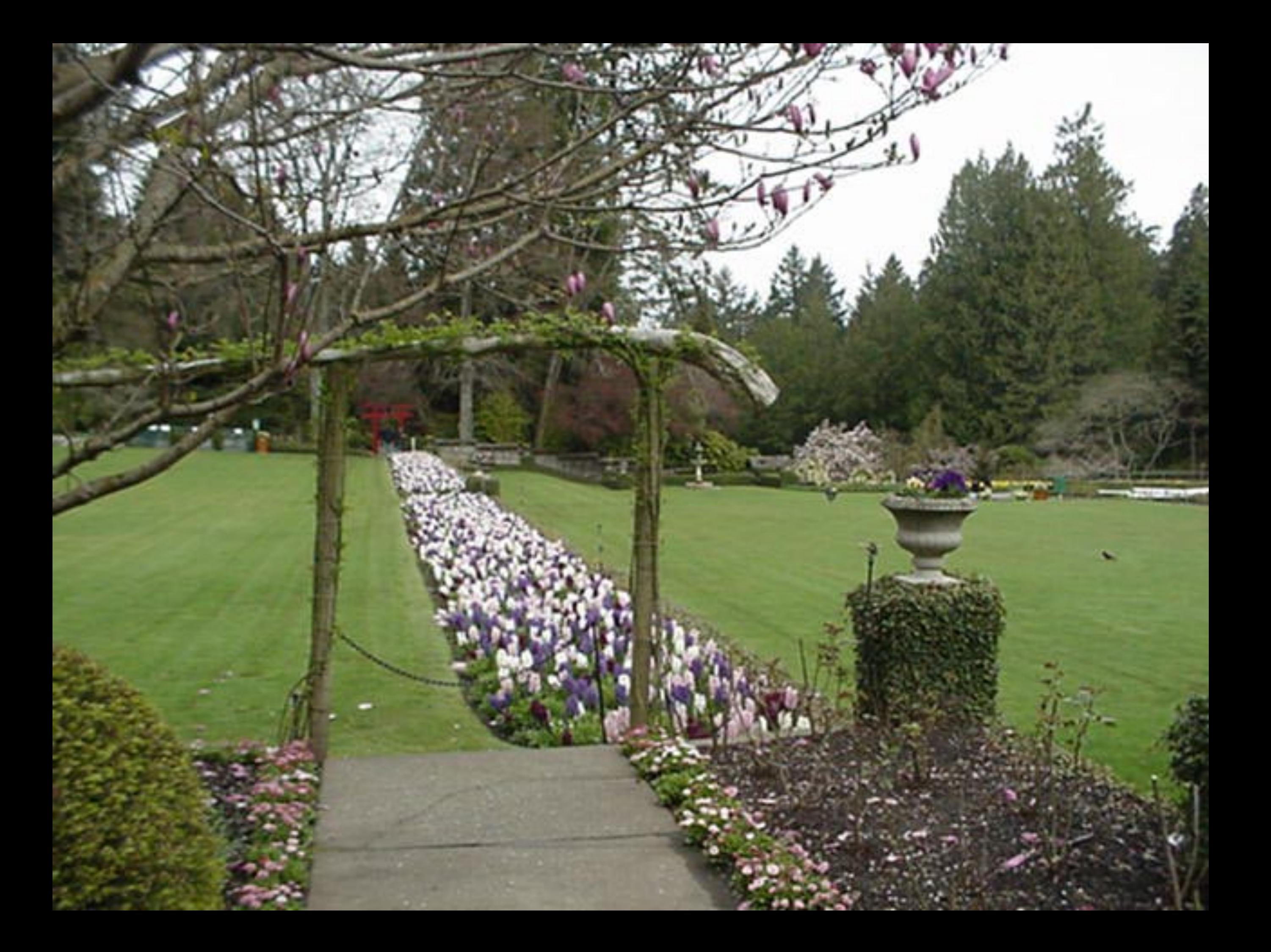

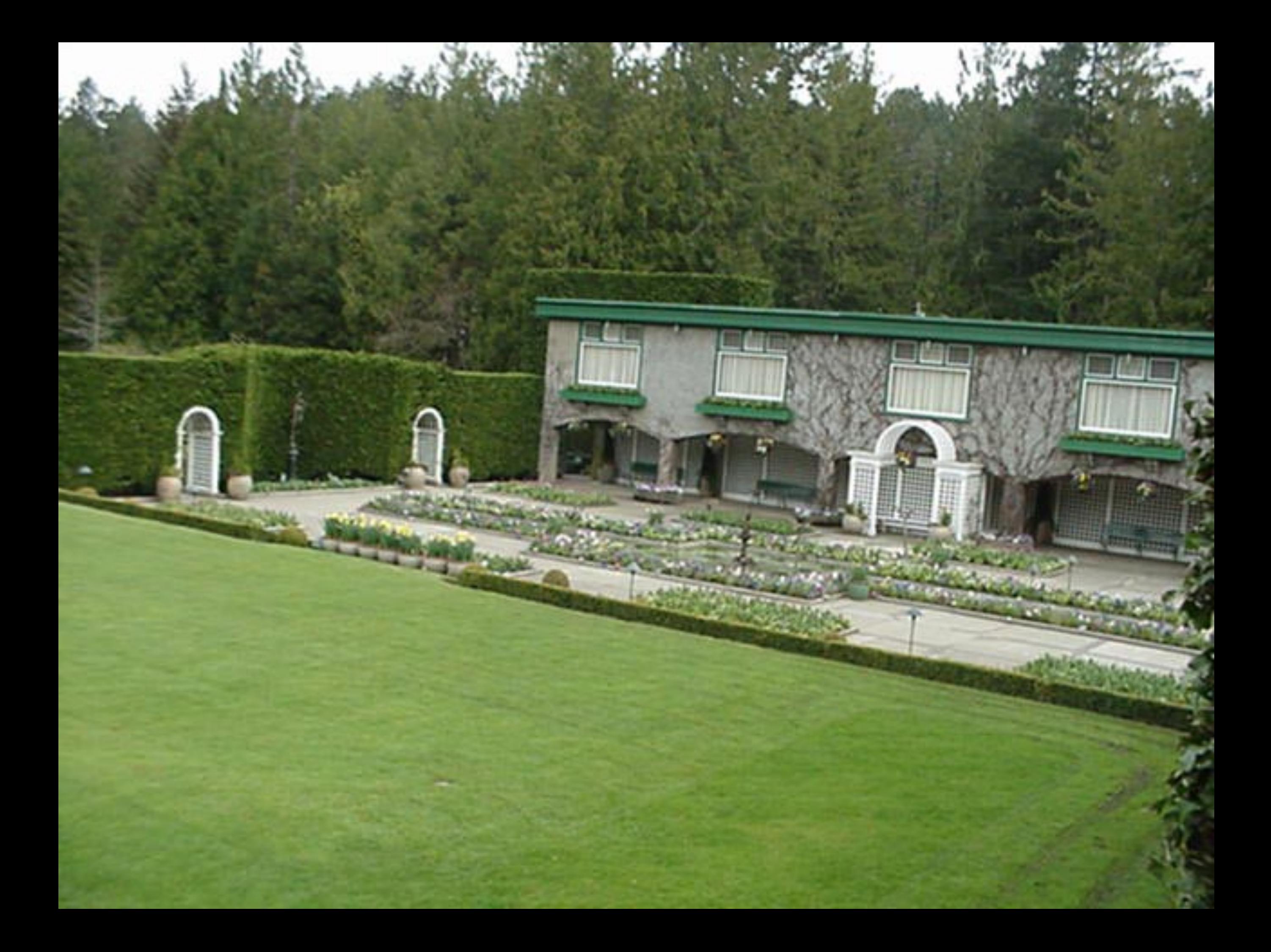

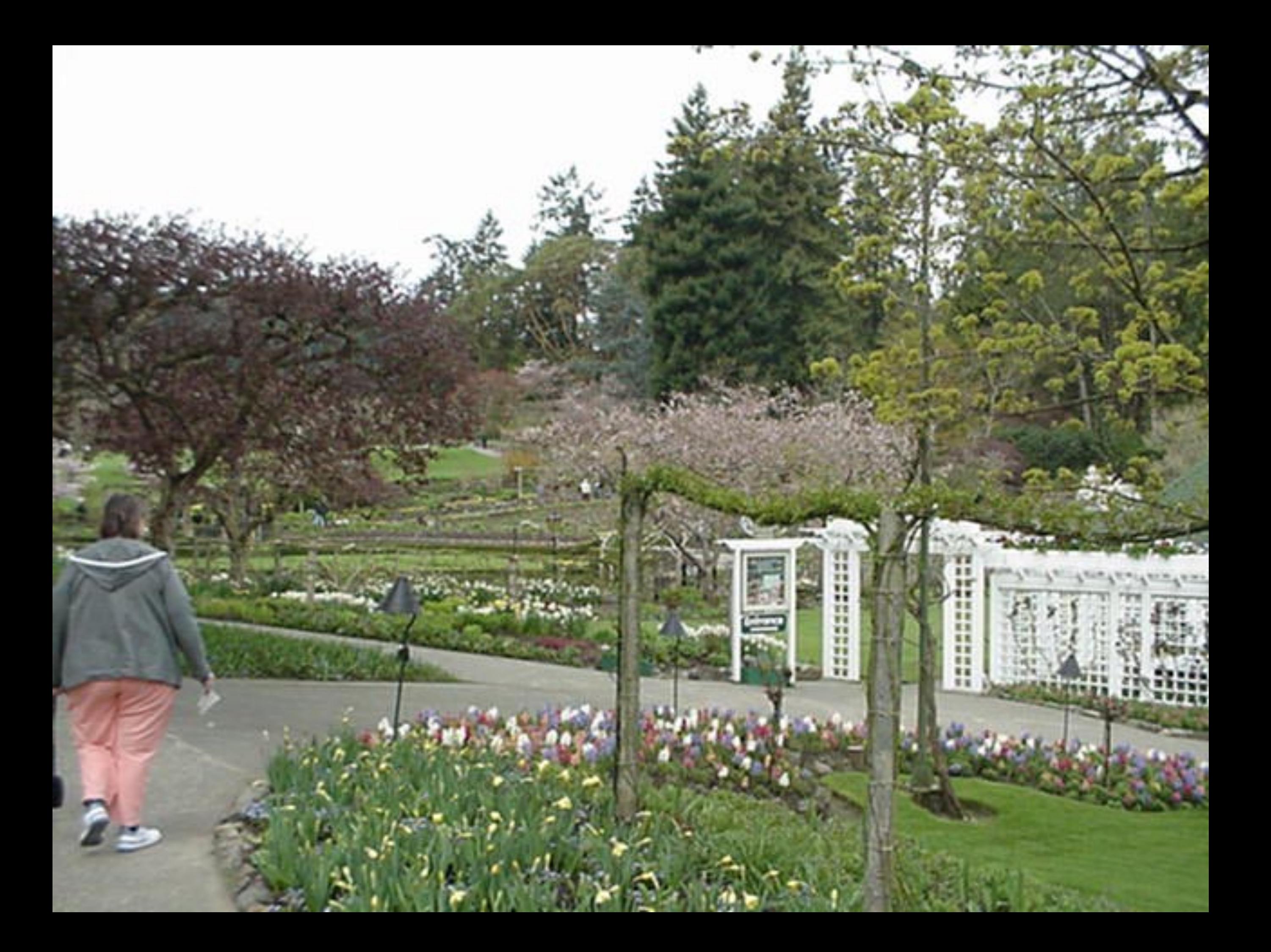

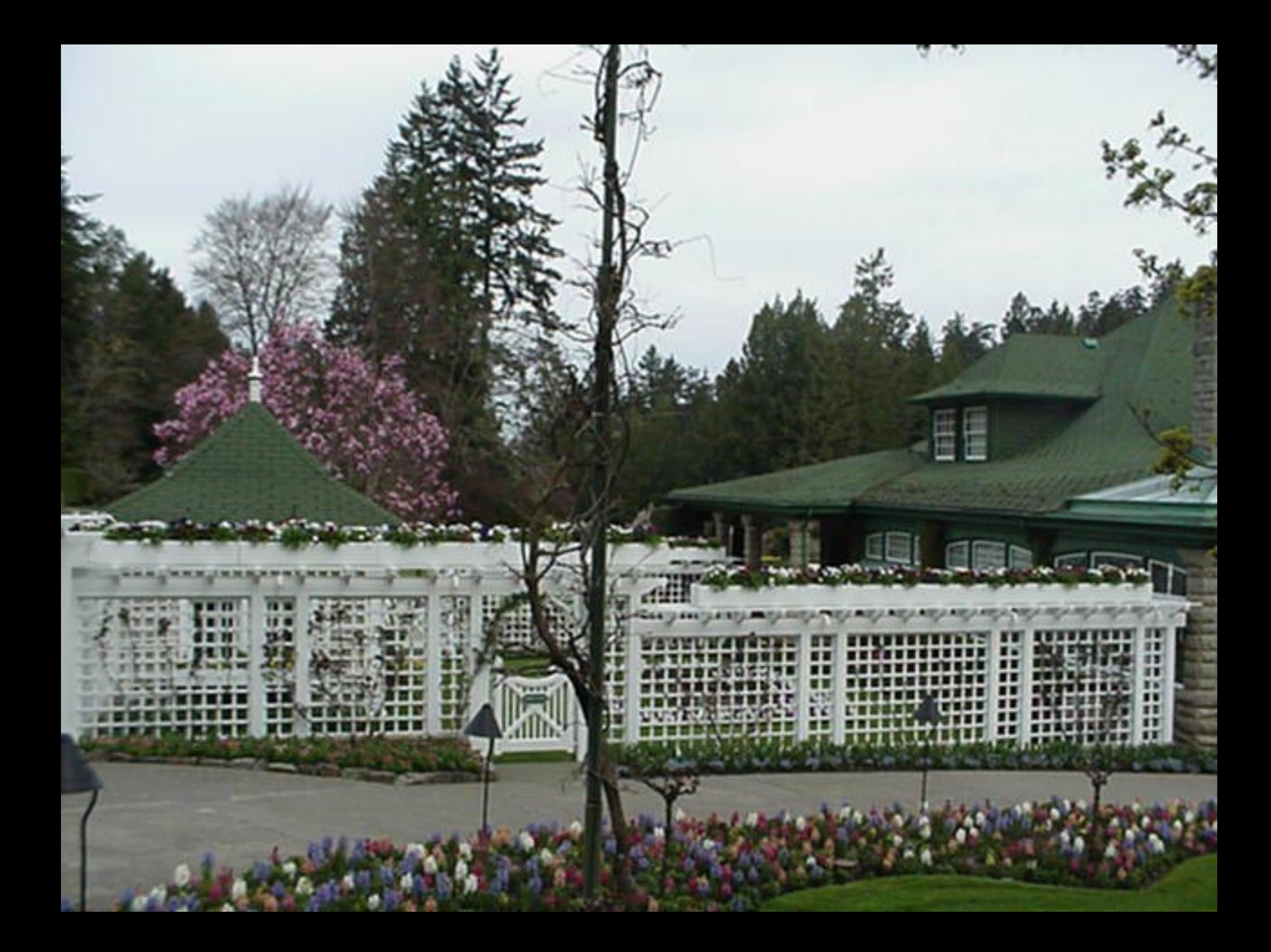

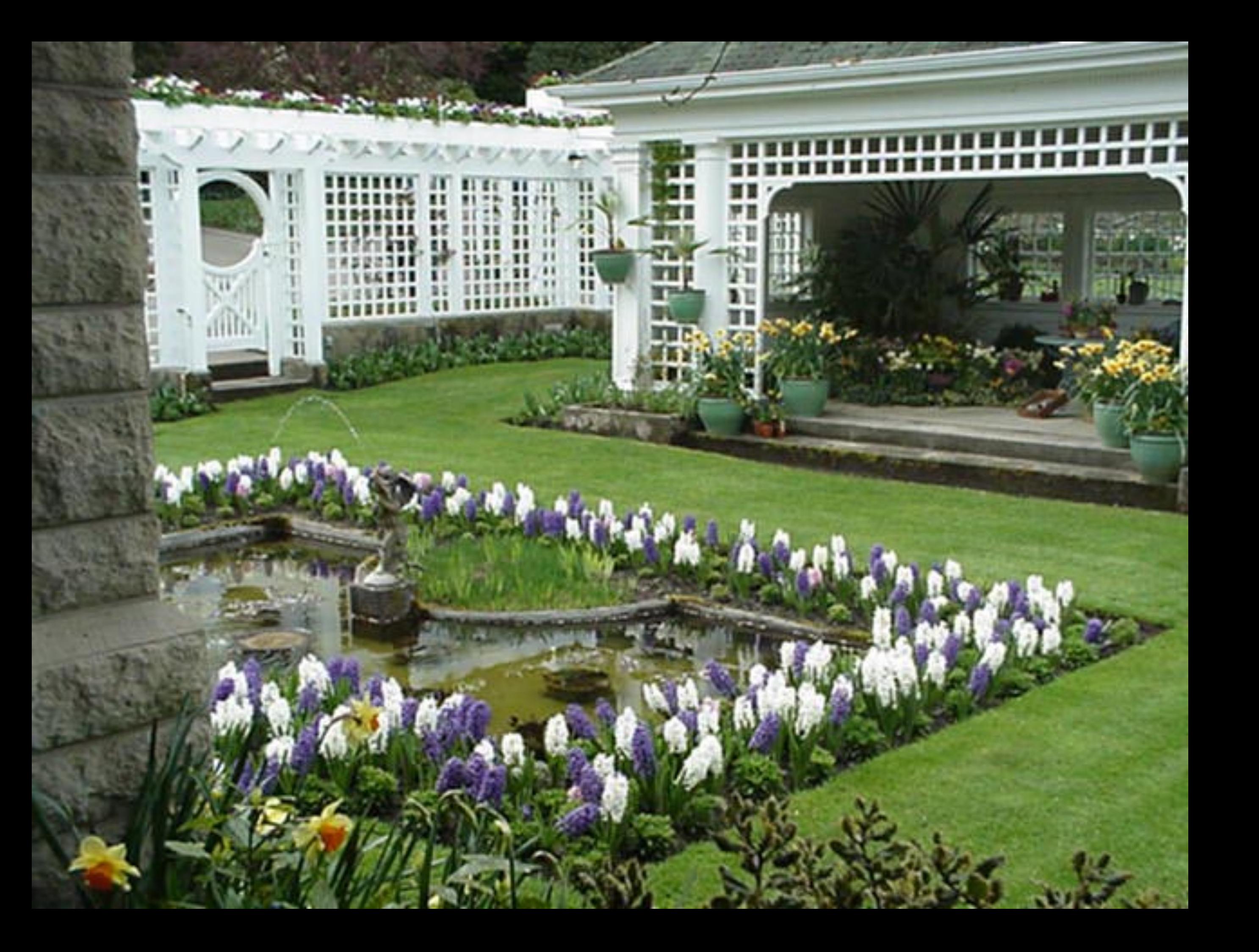

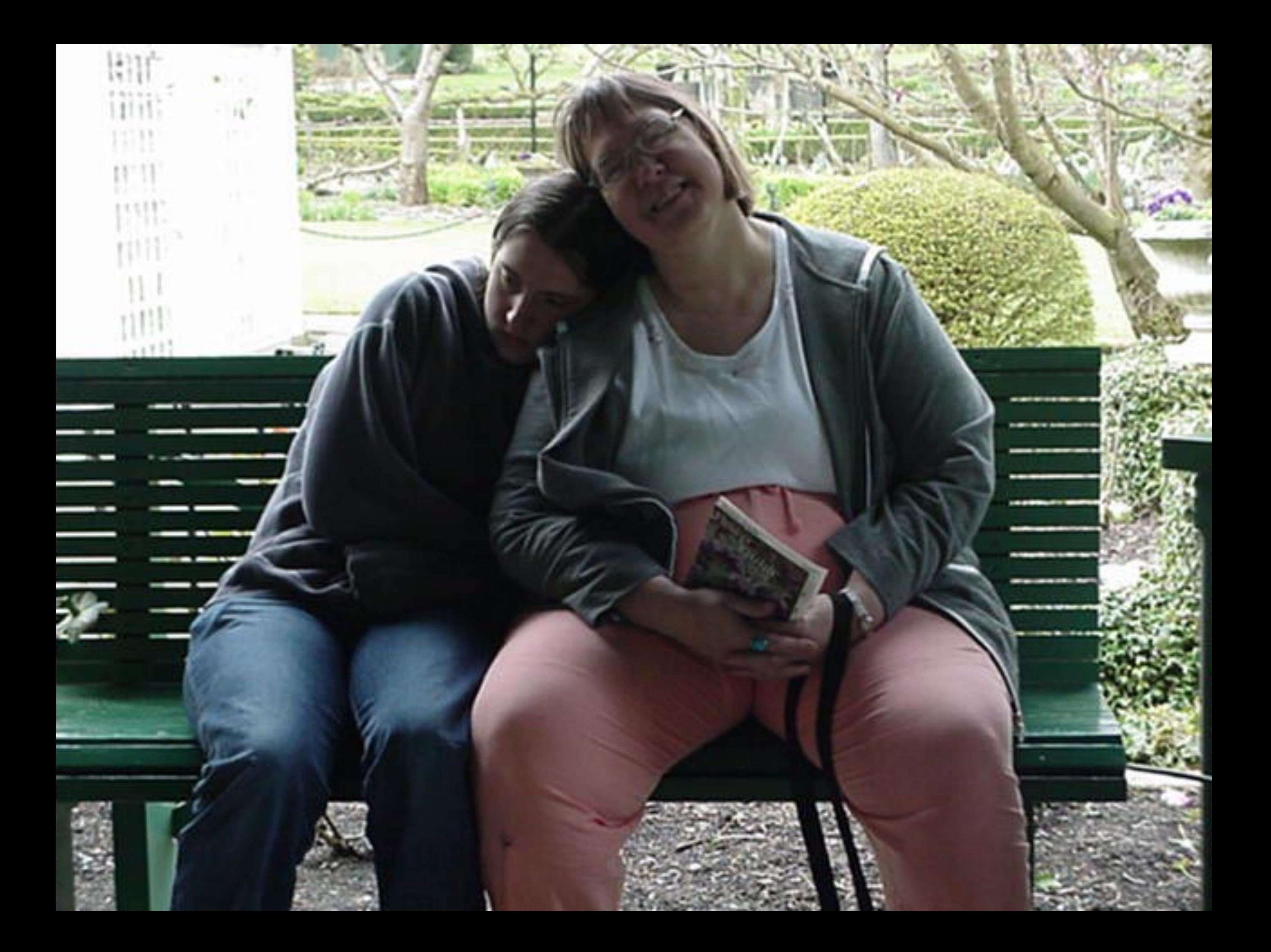

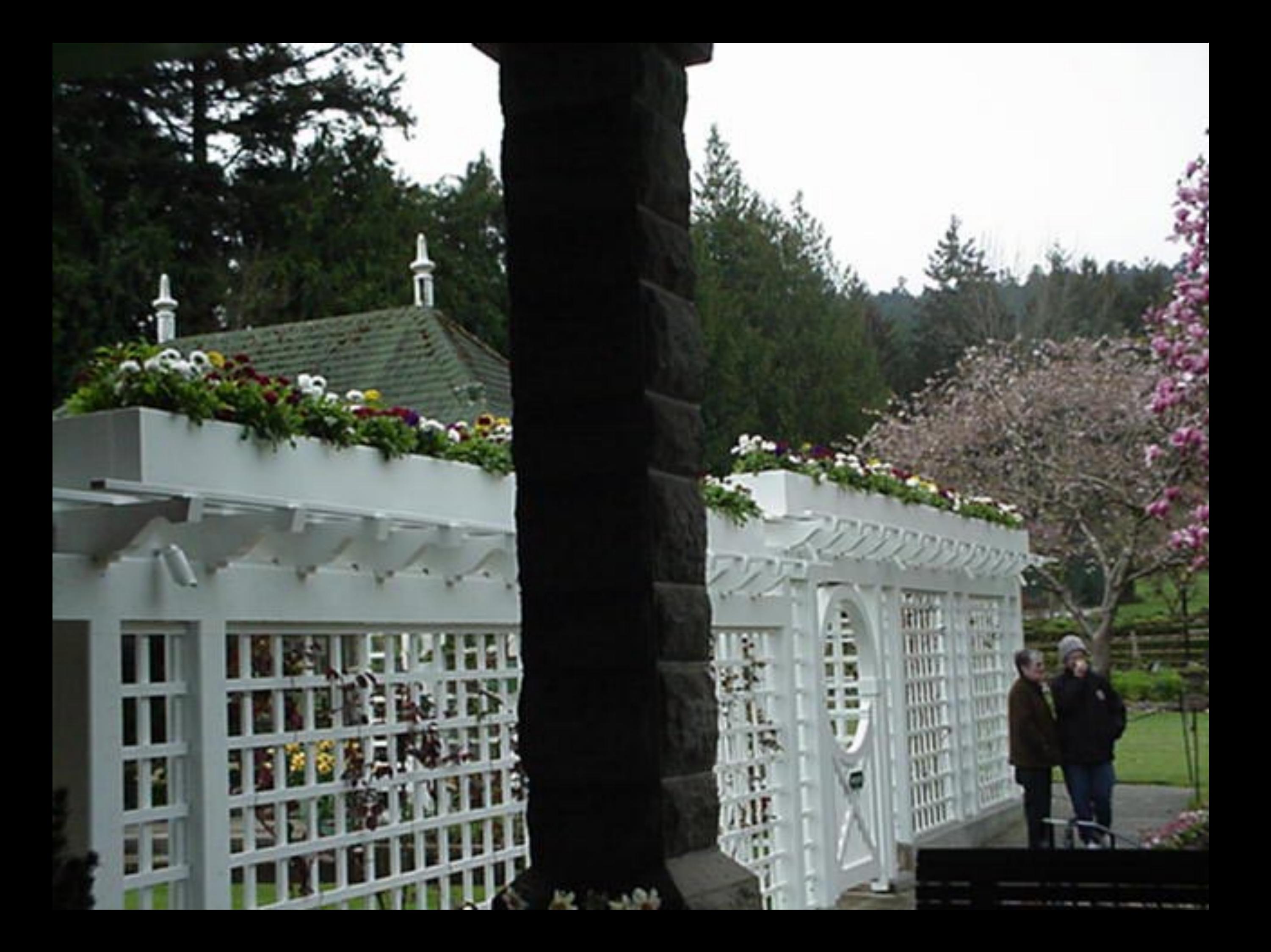

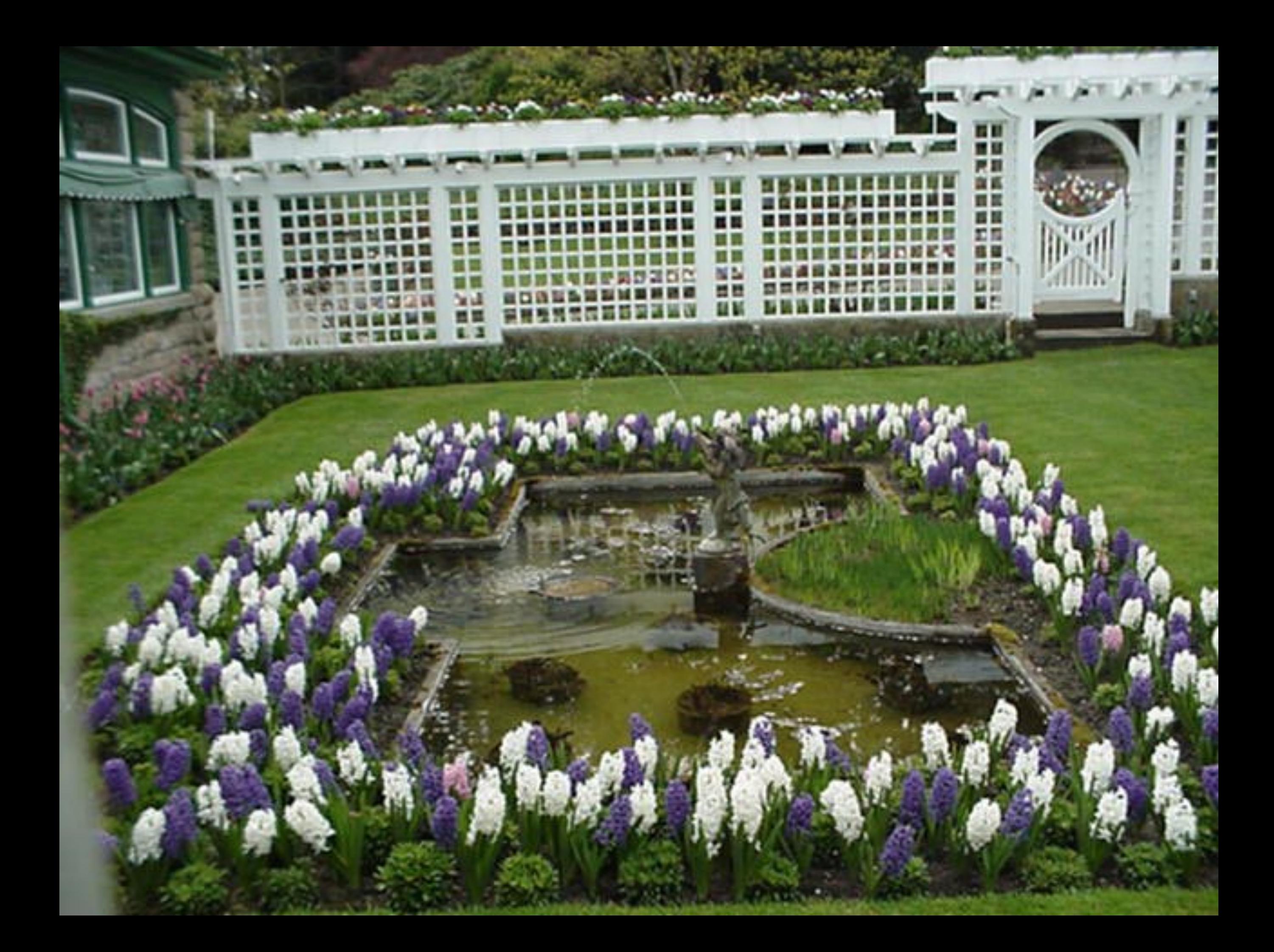

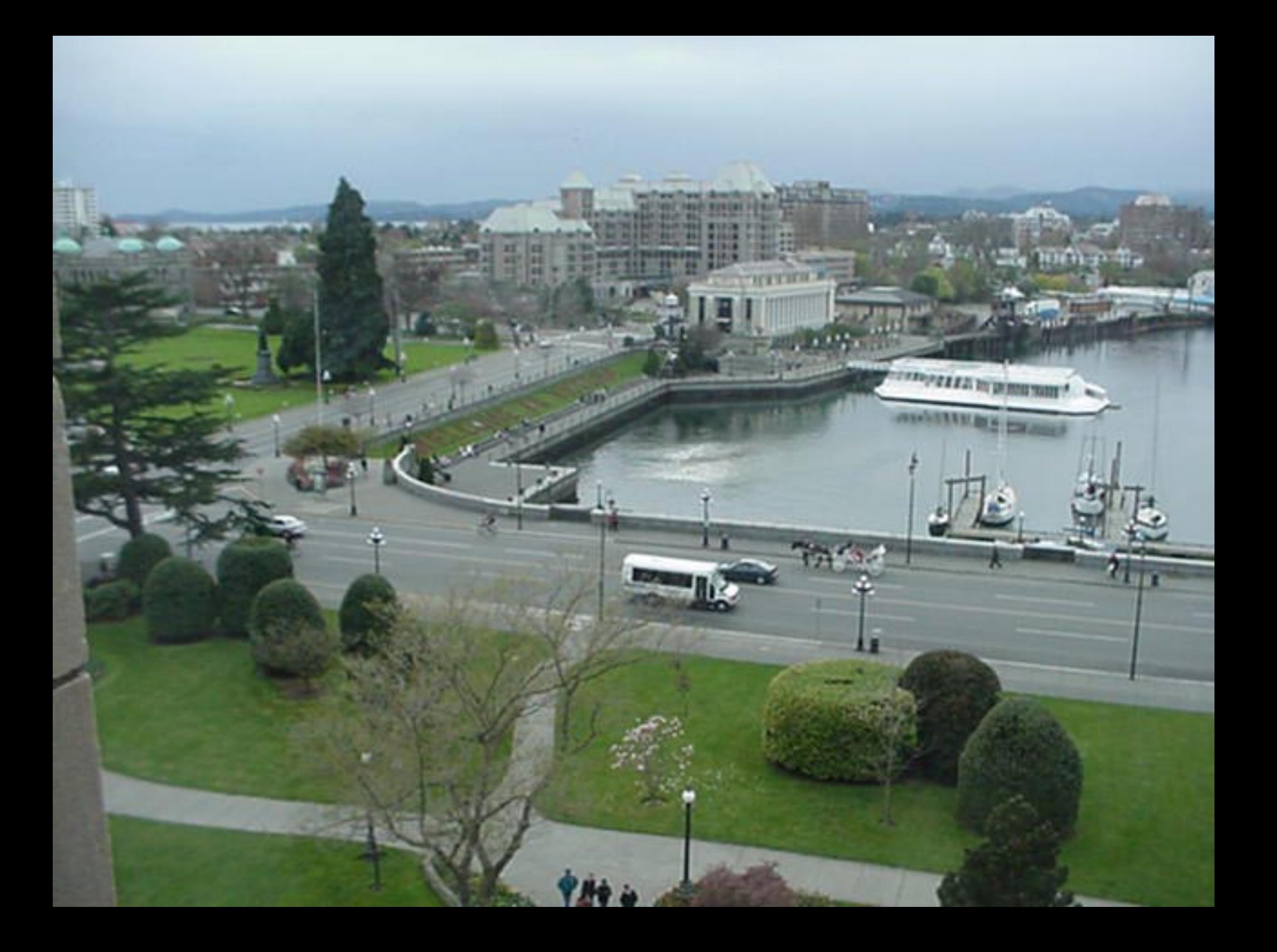

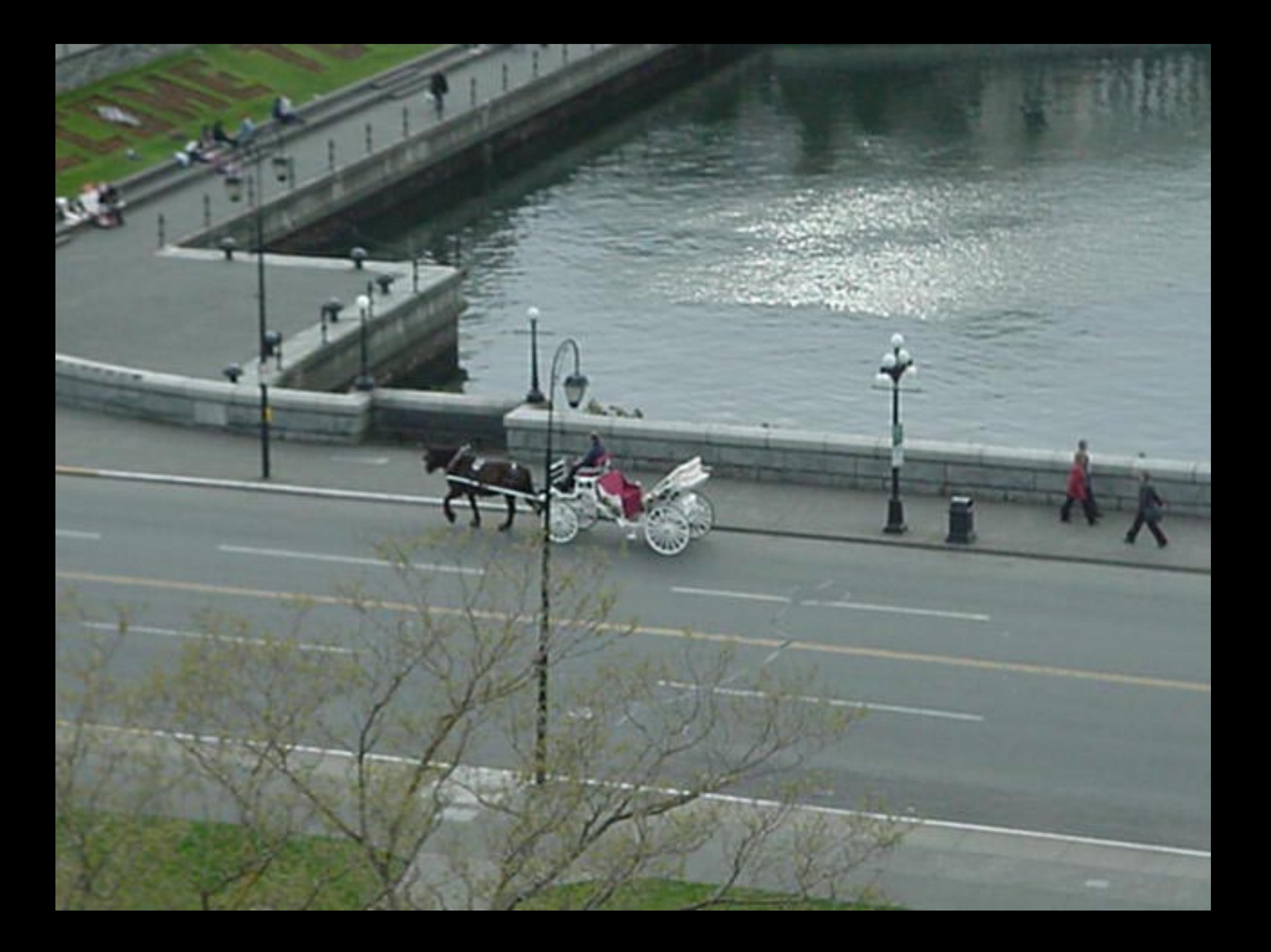

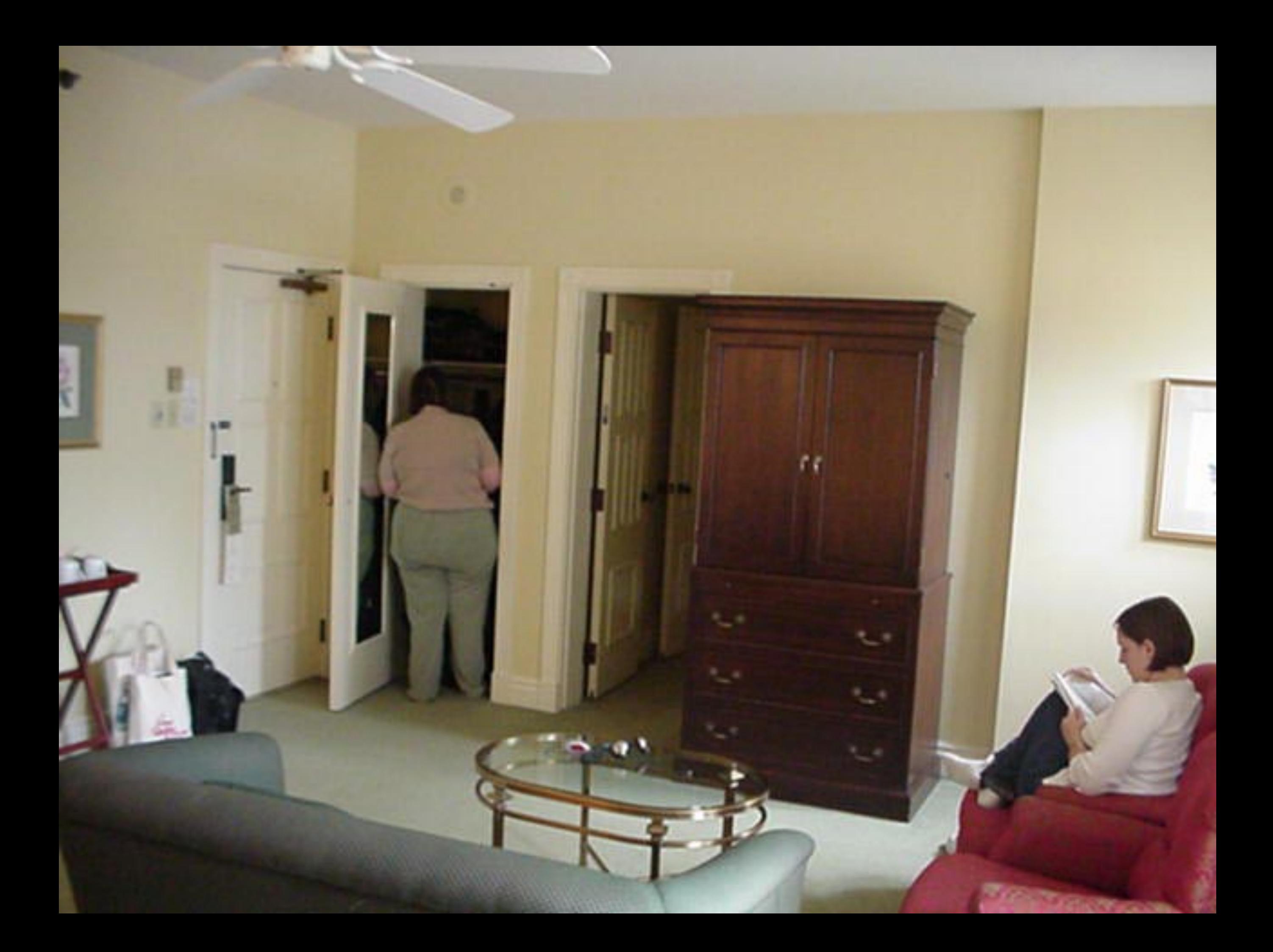

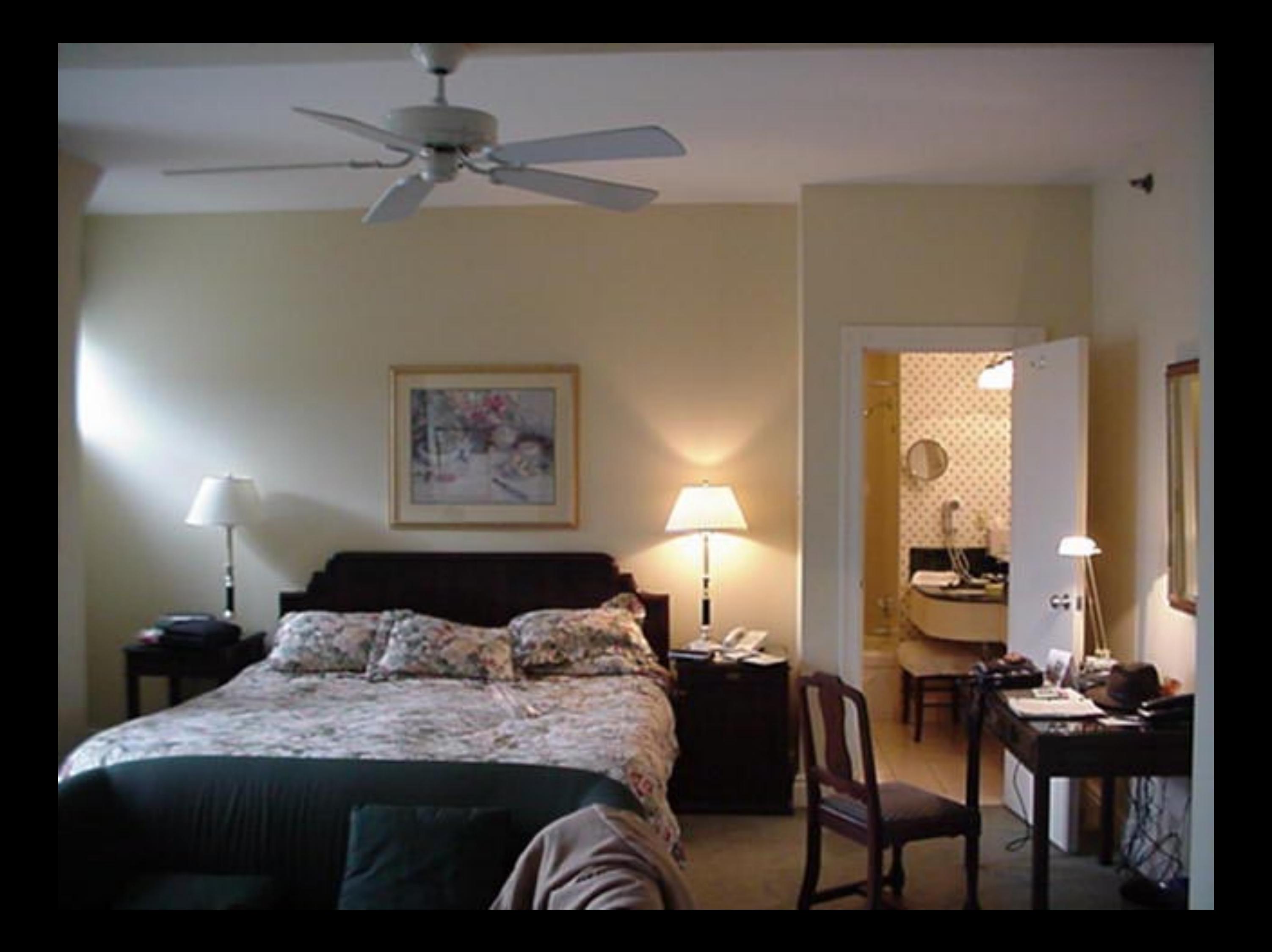

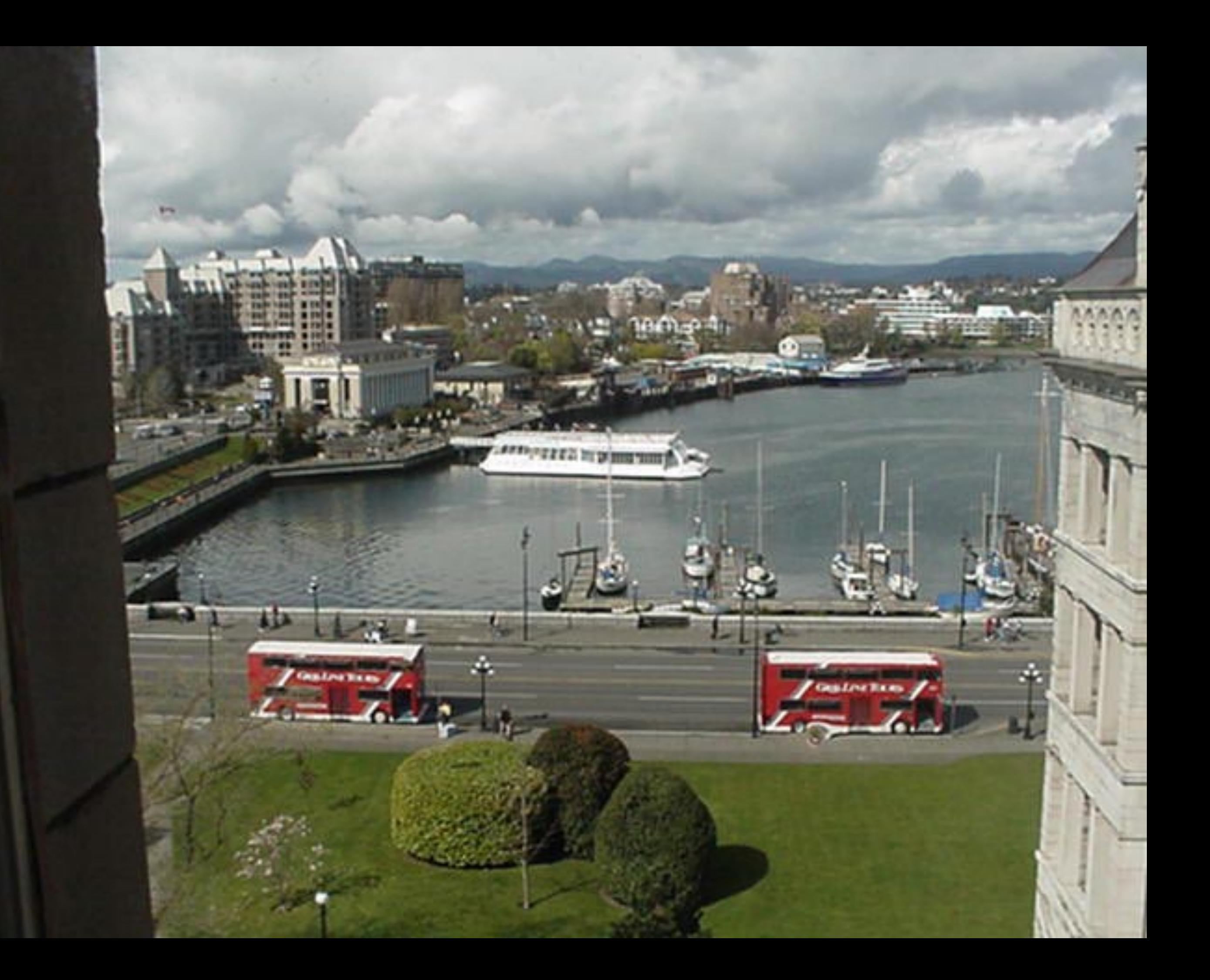

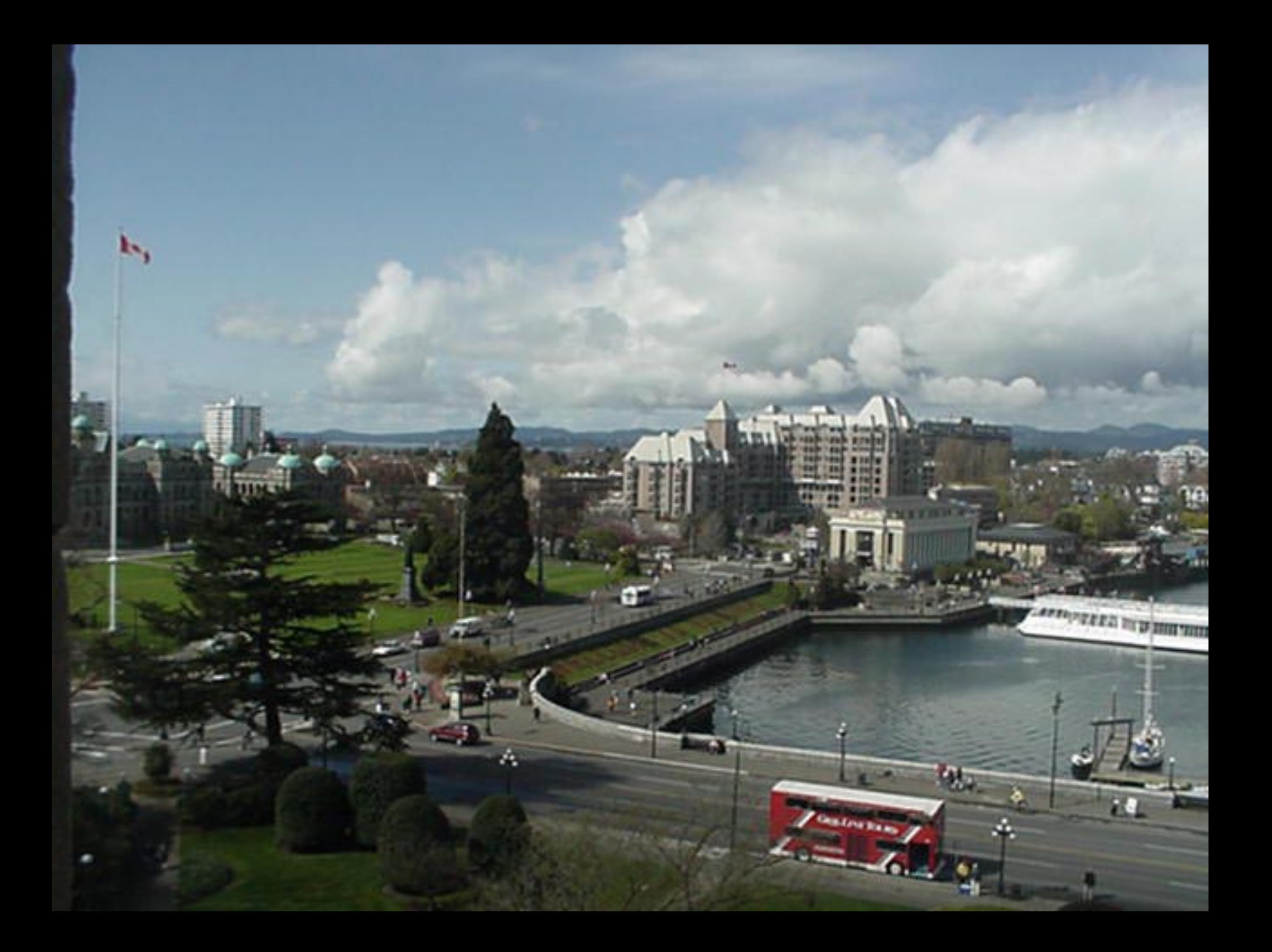

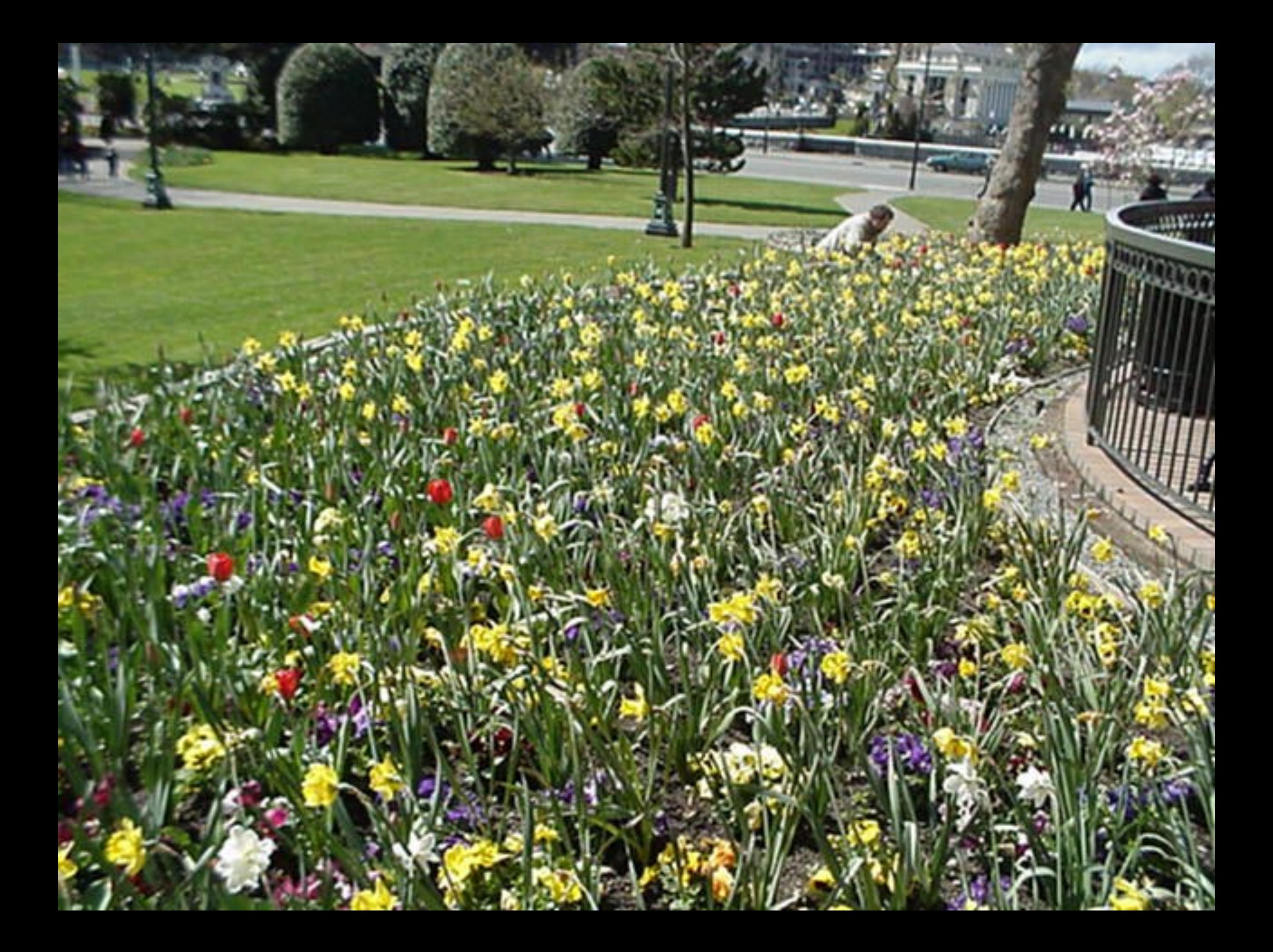

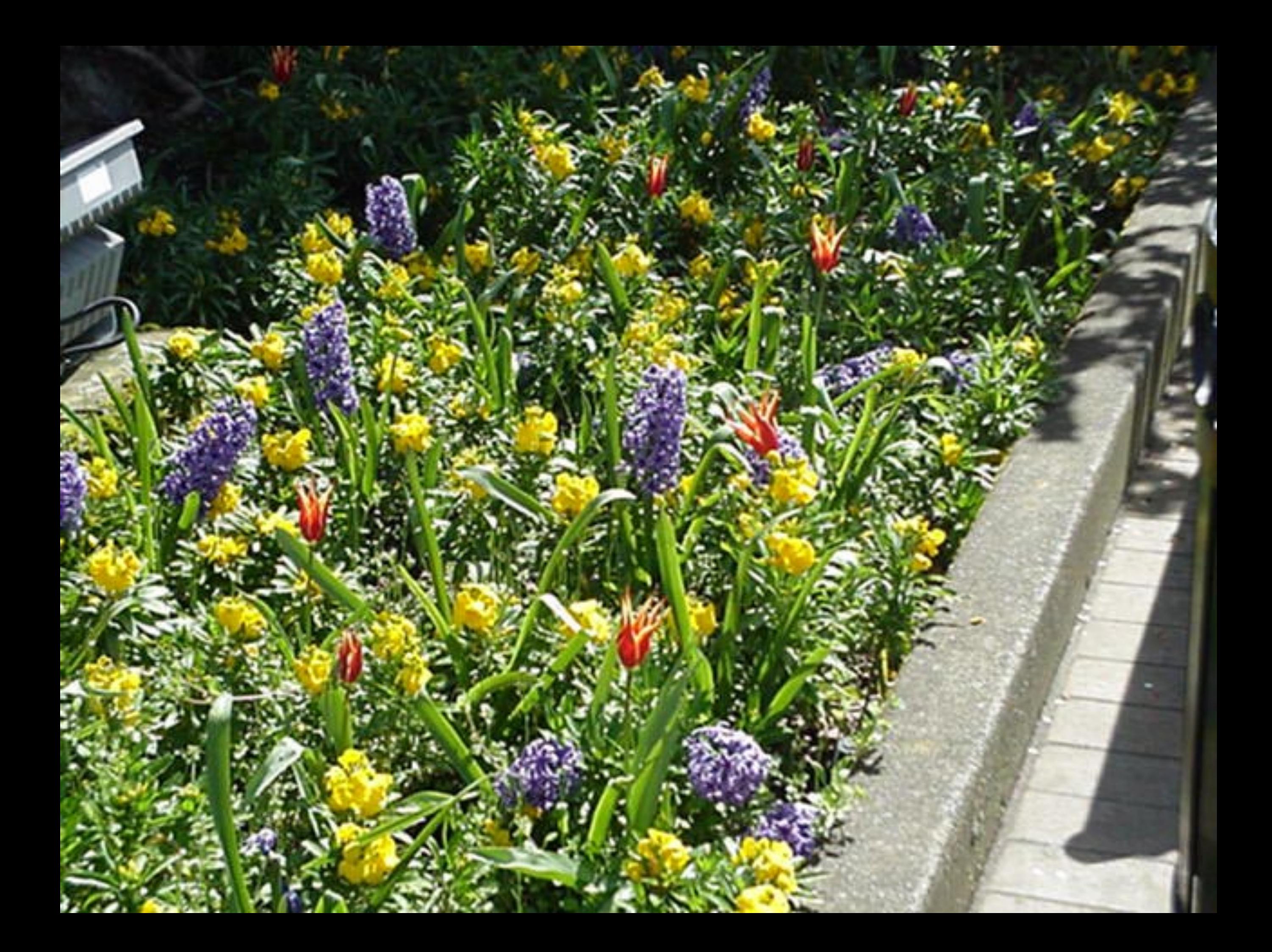

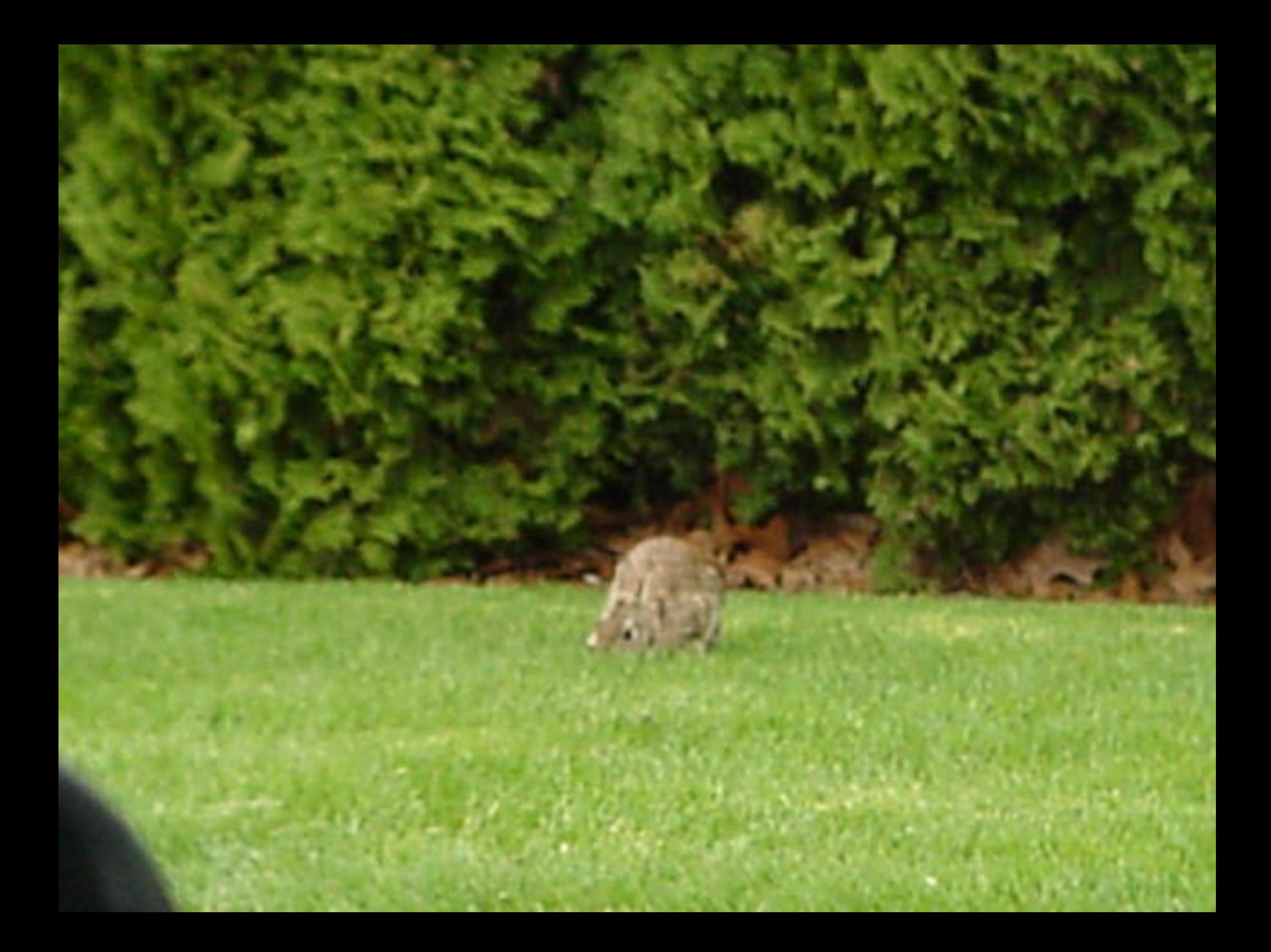

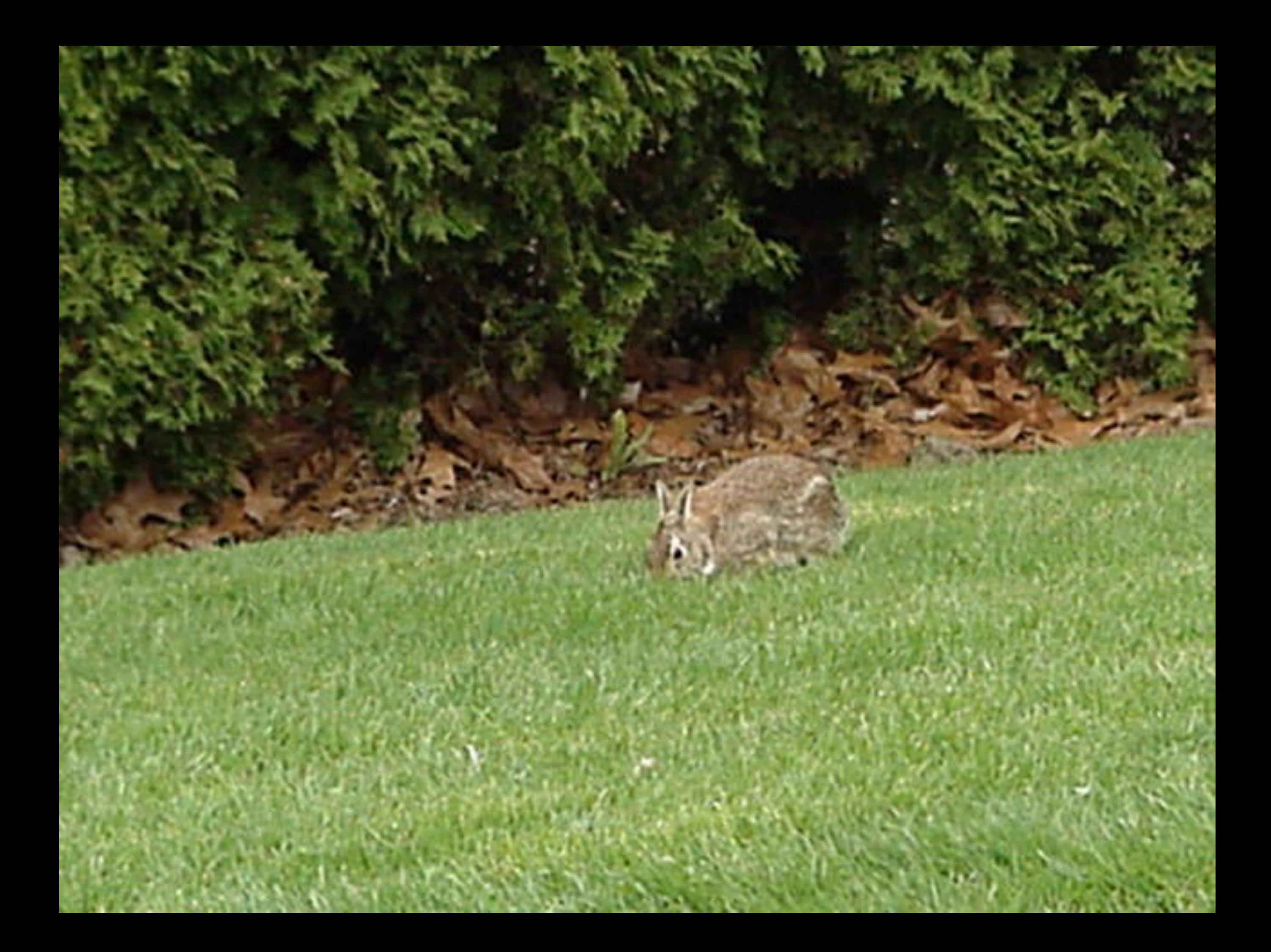

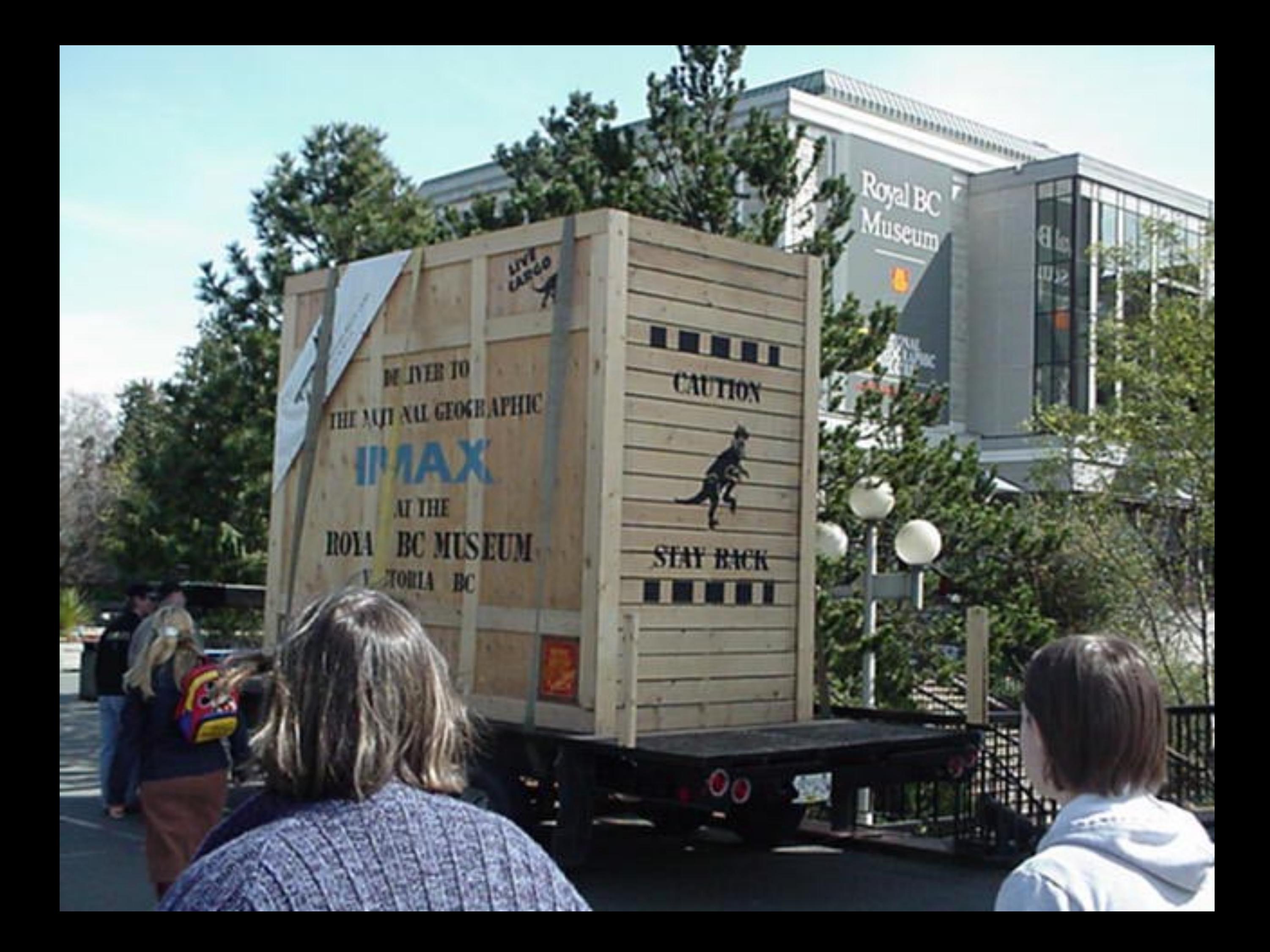

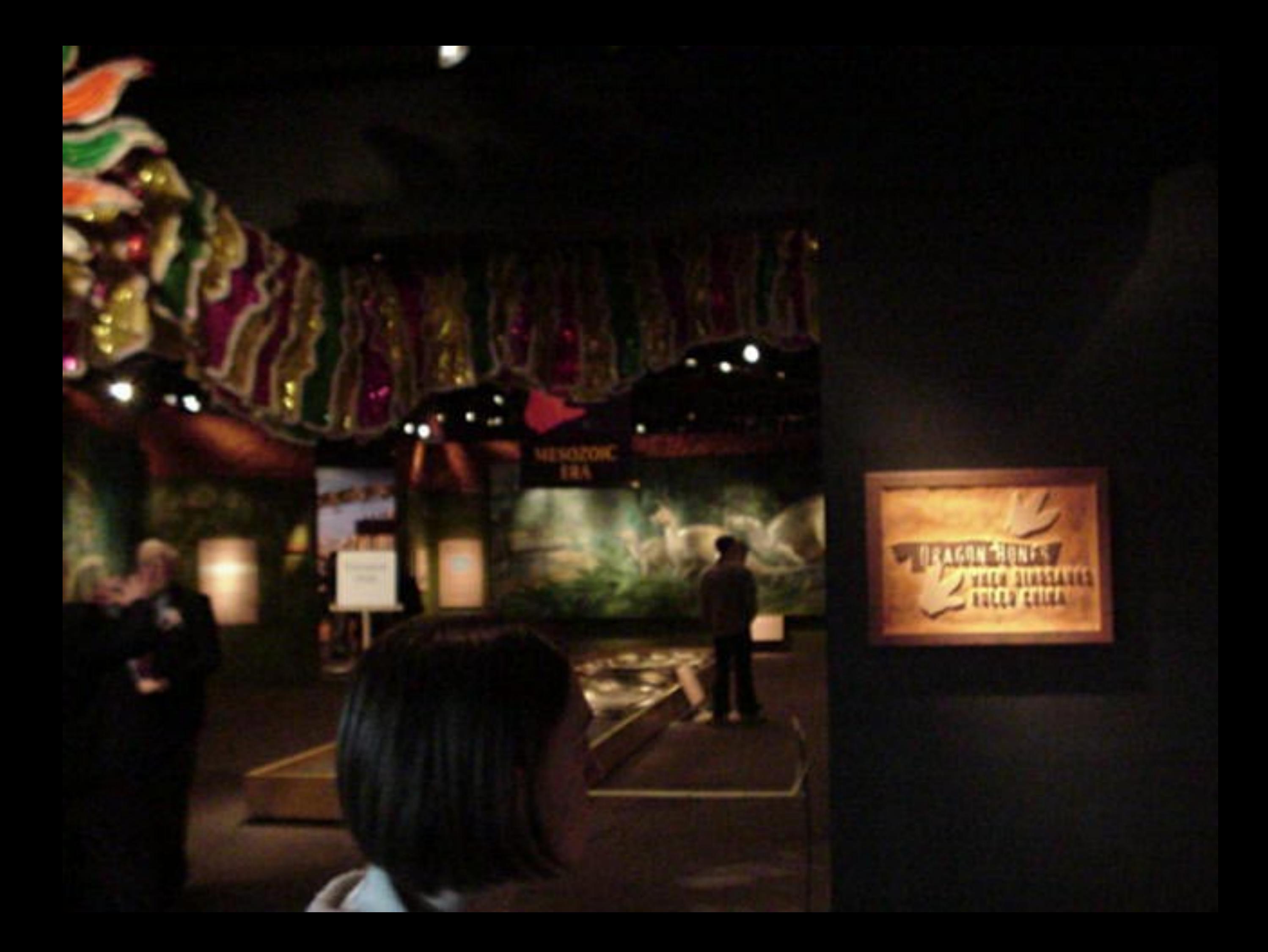

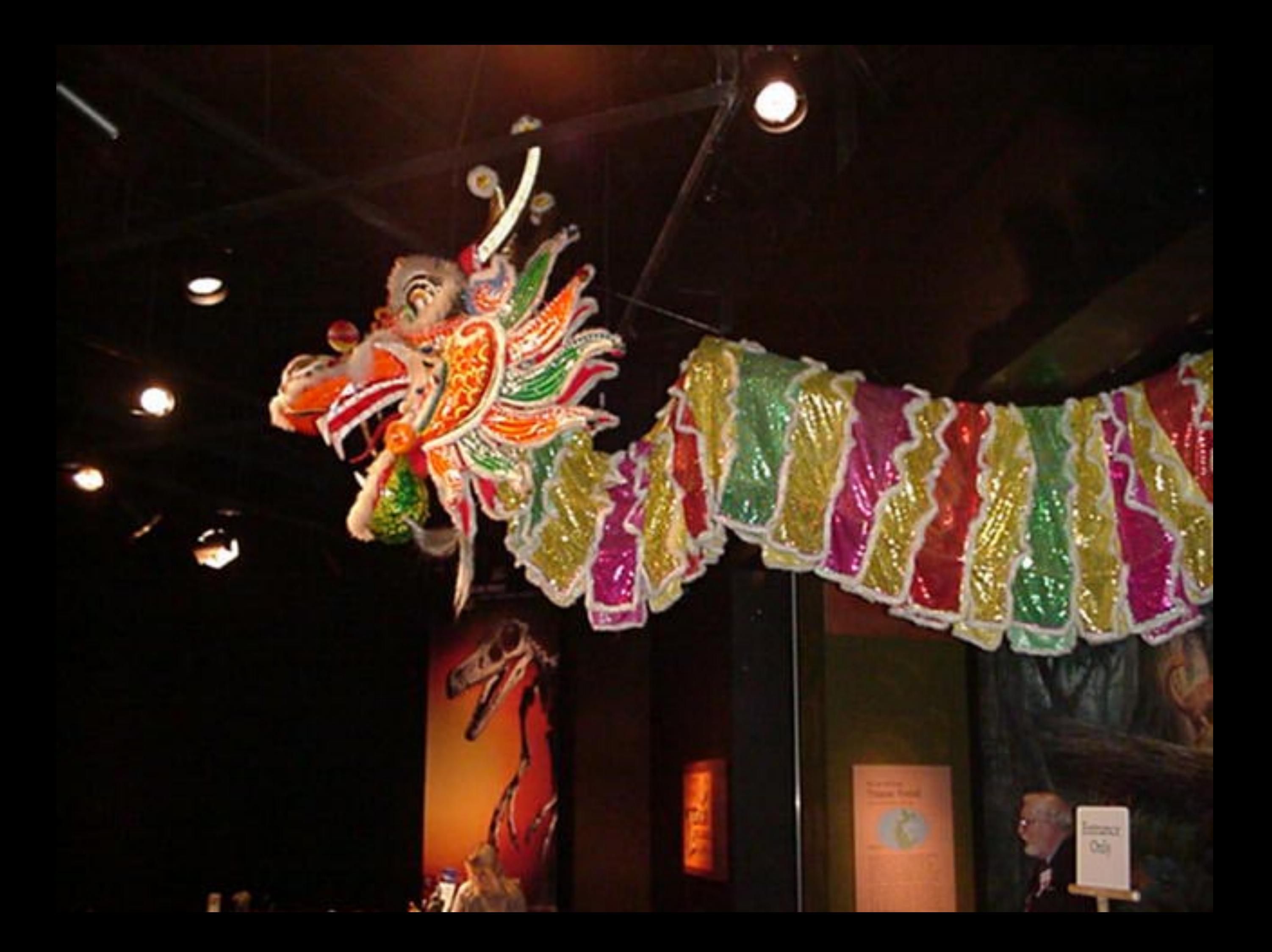

## Power of the Dragon

The dragon is sacred in Chinese tradition. It symbolizes power, happiness, good fortune, fertility, transformatic and even immortality. Two thousand years ago, the Chinese people considered the dragon the chief specie of 369 known reptiles. During the Eastern Han Dynas (AD 25-220), the dragon became a symbol of imperial power. Dragons often appear in Chinese art, ceremonies and celebrations.

For at least 3500 years, many Chinese people have believed that fossil bones are the bones of dragons, and valued them for their medicinal qualities. Most "dragon" bones" sold today in herbal and apothecary shops actually belong to fossil mammals, such as mammoths and deer, from the last Ice Age; but long ago, some dragon bones also came from dinosaurs.

By tracing the sources of medicinal dragon bones, scientists have found important fossil sites, such as Zhoukoudian, near Beijing, a UNESCO World Heritage Site that contains the 400,000-year-old remains of Peking Man.

#### **Ancient Medicine**

This 5th-century recipe by Lei Hiao describes how to prepare medicine from dragon bones:

For using dragon's bones first cook odorous plants; hather the bones twice in hot water, pound them to powder and put this in bags of gauze. Take a couple of young swallows and. after having taken out their intentines and anomich, put the bags in the evalues and hang them over a well. After one night take the hags out of the swallows, rub the possiler and mix it into medicines for strengthening the kidneys. The efficacy of such a medicine is as it were divine.

#### Powdered dragon bones could also besprinkled on food or stirred into herbal tea. People still use dragon-bone powder to cure many allments, including fever, dysentery, convolations, ulcera, paralysis and illnesses of pregnant women; and dragon-bone paste is used to treat bleeding wounds.

#### <u> Programment</u>

![](_page_28_Picture_0.jpeg)

#### My, What Big Teeth You Have! Yangchuanosaurus

"Yangchuan-area lizard" Szechuan Province, China Late Jurassic Period, 160 million years ago When great plant eaters roamed the Earth, great meat caters stalked them. Yangchuanosaurus patrolled the late Mesozoic world long before the terrible tyrannosaurs, thundering about on pillar-like hind legs in search of prey. Equipped with a strongly-muscled head and neck, and large, sharp teeth, Yangchuanosaurus could easily tear and rip into flesh.

п

п

![](_page_31_Picture_0.jpeg)

![](_page_32_Picture_0.jpeg)

![](_page_33_Picture_0.jpeg)

# Cretaceous<br>Creatures

**Card** 

![](_page_35_Picture_0.jpeg)

## **Mysterious Monster** Szechuanosaurus

"Szechuan lizard", Szechuan Province, Chin Late Jurassic Period, 160 to 144 million years a Known from only a few fossil fragments, Szechuanosaurus appears to be a small version of the ferocious carnivore, Allosaurus. It has muscular neck and head and the sharp teeth of a large meat-eater.

#### Jurassic Thermostat Tuojiangosaurus

"Tuo River lizard", Szechuan Province, China Late Jurassic Period, 157 to 154 million years ago. A Tuojiangosaurus is a stegosaur, a bird-hipped dinosaur with plates along the spine. The plates would have been a poor defence against predators; they likely controlled the animal's body temperature, allowing it to cool in a breezeor warm up in the sun.

![](_page_38_Picture_0.jpeg)

![](_page_39_Picture_0.jpeg)

# Polly Want a Seed? Psittacosaurus

"Parrot lizard", Shandong Province, Chi Early Cretaceous Period, 135 million year One of the smallest and earliest ceratops. (horned dinosaurs), Psittacosaurus had th characteristic parrot-like beak. But unlike ceratopsians, such as the later Protocerato and Triceratops, this dinosaur had no frill extending from the back of its skull. The sl forelegs grasped plants while the animal pi off and cracked open large, hard-shelled see and stripped off leaves. The long muscular legs helped it run from predators.

#### **Confuciusornis**

"Confusion Soul", Liemann President, China.<br>Early Commission Period, 440 to 120 million press ago -

Confuciunomía looks like a compact miesteating dimeasur, but its bird-like tail with funed bones indicate that it was one of the first birds. Several footil speciment of Confuciosornia male and female birds looked different It great way to attract a mate.

#### Confuciusornis

"Confucius bird", Liaoning Province, China Early Cretaceous Period, 140 to 120 million years ago

Confuciusornis looks like a compact meateating dinosaur, but its bird-like tail with fused bones indicate that it was one of the first birds. Several fossil specimens of Confuciusornis have two long tail-feathers, suggesting that male and female birds looked different. It seems that showing off has always been a great way to attract a mate.

![](_page_43_Picture_0.jpeg)

to show what was happening through

![](_page_45_Picture_0.jpeg)

# **Mysterious Monster** Szechuanosaurus

"Szechuan lizard", Szechuan Province, China Late Jurassic Period, 160 to 144 million years ag Known from only a few fossil fragments, Szechuanosaurus appears to be a small version of the ferocious carnivore, Allosaurus. It has the muscular neck and head and the sharp teeth of a large meat-eater.

![](_page_47_Picture_0.jpeg)

![](_page_48_Picture_0.jpeg)

![](_page_49_Picture_0.jpeg)